## # **Folgende Funktionen sind beim TI-92 vordefiniert:**

```
conj(z) Konjugiert komplexe Zahl zu z ( = \overline{z} )
real(z) Realteil von z
imag(z) Imaginärteil von z
abs(z) Betrag von z (|Z| = \sqrt{Z \cdot Z} )
angle(z) Polarwinkel von z
```
Beispiele:

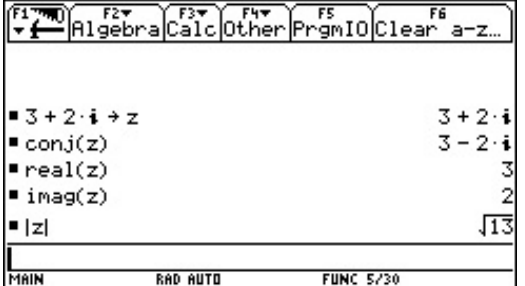

## # **Darstellung komplexer Zahlen in der Gaußschen Ebene:**

Zur Darstellung einzelner oder mehrerer komplexer Zahlen eignet sich folgendes Programm.

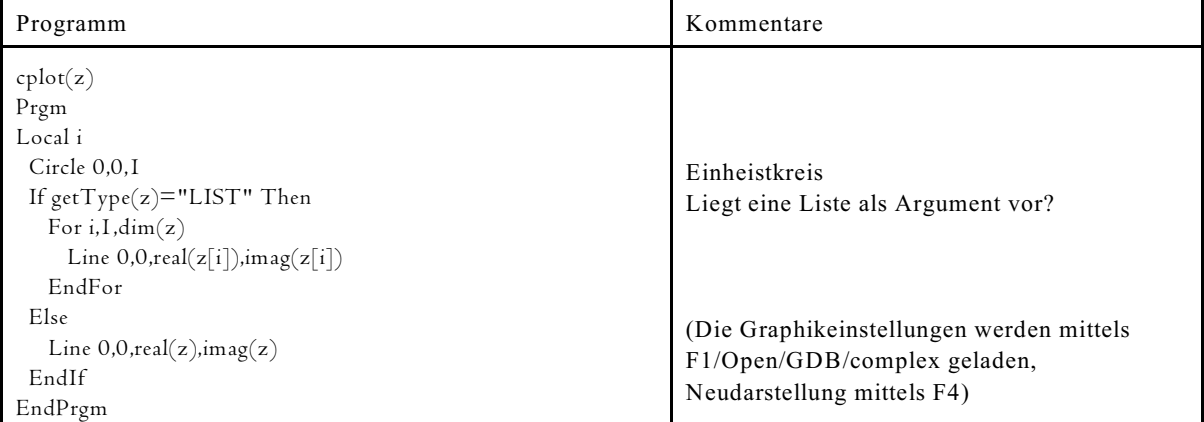

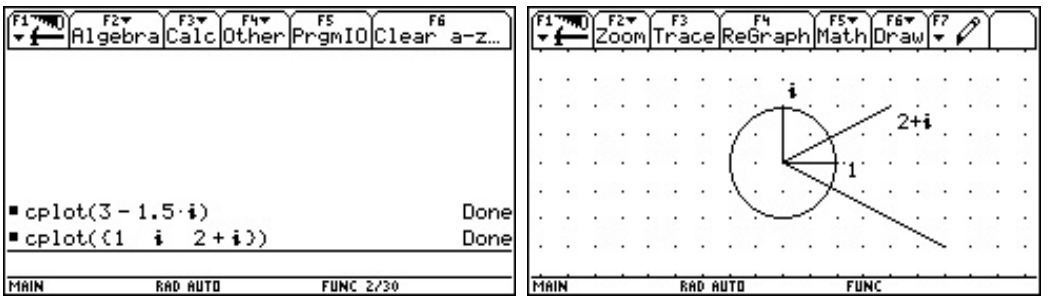